平成22年8月25日

お得意様各位 いちゃく しゅうしゃ しゅうしゃ おおしゃ 株式会社 タテムラ システムサービス課 福 生 市 牛 浜 1 0 4

System-V / LX 相続税申告書、財産評価プログラムの送付について

拝啓 時下ますますご清栄のこととお慶び申し上げます。平素は格別のお取引を賜り誠にあり がとうございます。

相続税申告書、財産評価プログラムにおいて改正および様式変更がありましたので、改正保守 (未納含む)のご契約にもとづき更新プログラムをお届け致します。

つきましては同封の資料をご覧頂いてからご使用頂きますようお願い申し上げます。

今後とも倍旧のお引き立ての程、宜しくお願い申し上げます。

敬具

送付資料目次

※改正保守のご加入にもとづき、以下の内容を同封しております。

#### 送付プログラム

・System-V/LX用 平成22年相続税申告書・財産評価プログラム更新 CD-R 1枚 ※サーバーが複数台ある場合でも共通で使用できます。

#### 取扱説明書

CD-R内にPDFファイルとして入っています。

### 案内資料

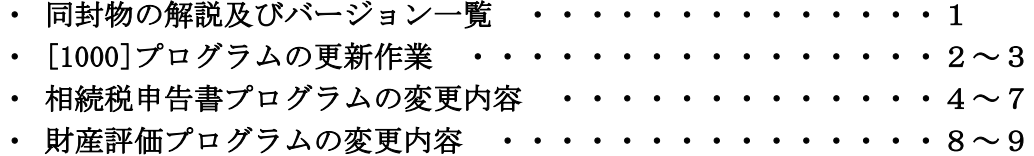

・ オフィスクリーンアップ・オンラインバックアップ・ホームサーバ保守のご案内

送付内容のお問い合わせ先 ニ

送付内容に関するお問い合わせにつきましては、サービス課までご連絡下さいます ようお願いします。 尚、保守にご加入のお客様はフリーダイヤルをご利用下さい。 TEL  $042-553-5311$  (AM10:00~12:00 PM1:00~3:30) FAX 042-553-9901

# 同封物の解説 (LX・System-V共通) 10.08

改正保守契約またはご注文に合わせて、以下のCD-Rを同封しております。

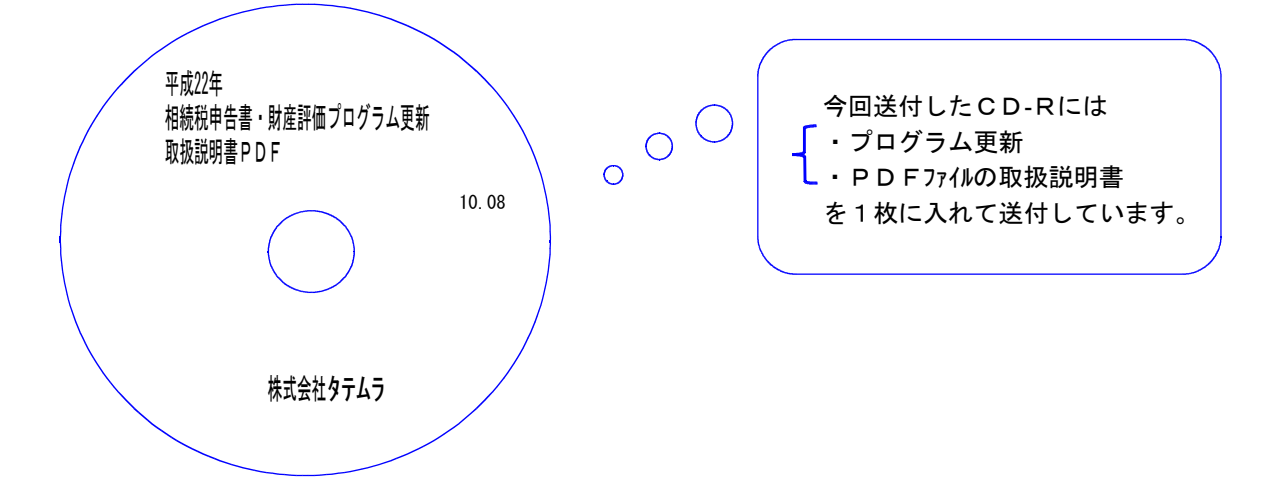

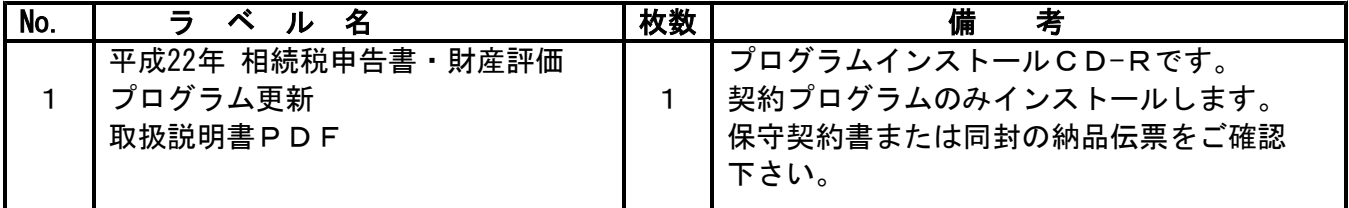

●バージョン一覧

下記のプログラムは F 9(申告·個人·分析)の1、2頁目、 F 10(データ変換)の1頁目に表示します。

| PG番号 | プログラム名         | HD-VER     | 考<br>備               |
|------|----------------|------------|----------------------|
|      |                |            | 納付税額一覧表の入力画面から印刷ができ  |
| 110  | 新法人税申告書        | $V - 1.01$ | るように機能改善致しました。       |
| 500  | H22年版相続税申告書A   |            |                      |
| 510  | H22年版相続税申告書B   | $V - 1.50$ | 平成22年4月以降相続税申告書の改正内容 |
| 530  | H22年WP版相続税申告書A |            | に対応致しました。            |
| 540  | H22年WP版相続税申告書B | $V - 1.50$ |                      |
|      |                |            | 定期金の様式変更に対応致しました。    |
| 550  | H20年度財産評価      | $V - 2.05$ | 平成22年3月31日以前・経過措置用。  |
| 550  | H22年度財産評価      | $V - 2.10$ | 平成22年用に対応致しました。      |
|      |                |            | 端末からの更新ドライブを記憶するように  |
| 1000 | U P (更新)       | $V - 1.09$ | 致しました。               |
| 1001 | プログラム登録        | $V - 1.09$ | 端末からの更新を標準としました。     |

# [1000] プログラムの更新作業 F10

# ● 操作方法

- ①「平成22年相続税申告書・財産評価プログラム更新 10.08」と書かれているCD-Rを用意 します。
- ② F10 データ変換のメニューを呼び出します。

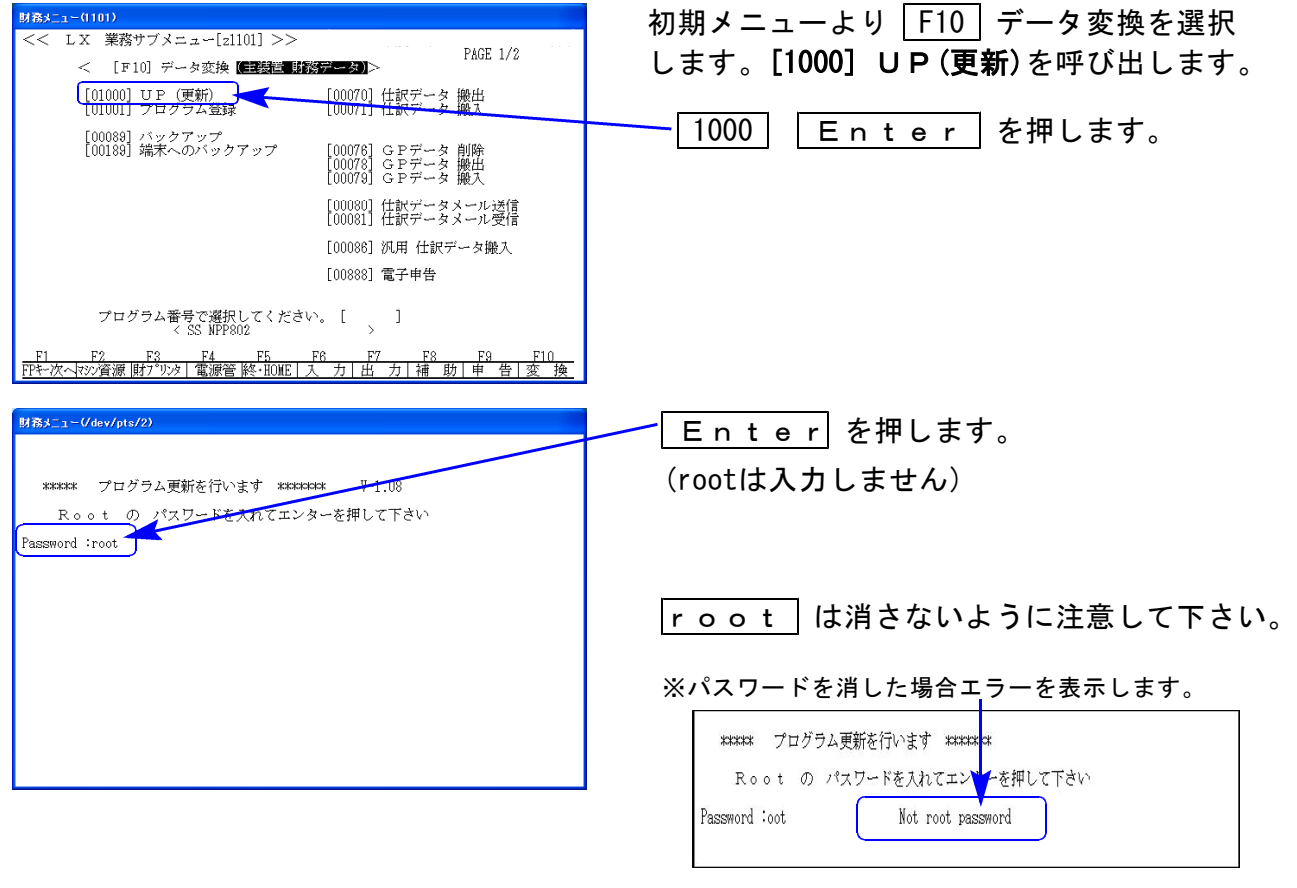

<del>mmmmmmmmmmmmmmm</del> ※ LX:2005年7月以前納品の機械(LX-TURBO10) は、2:ホストサーバのCDで作業して下さい。

③ 下図の画面を表示します。

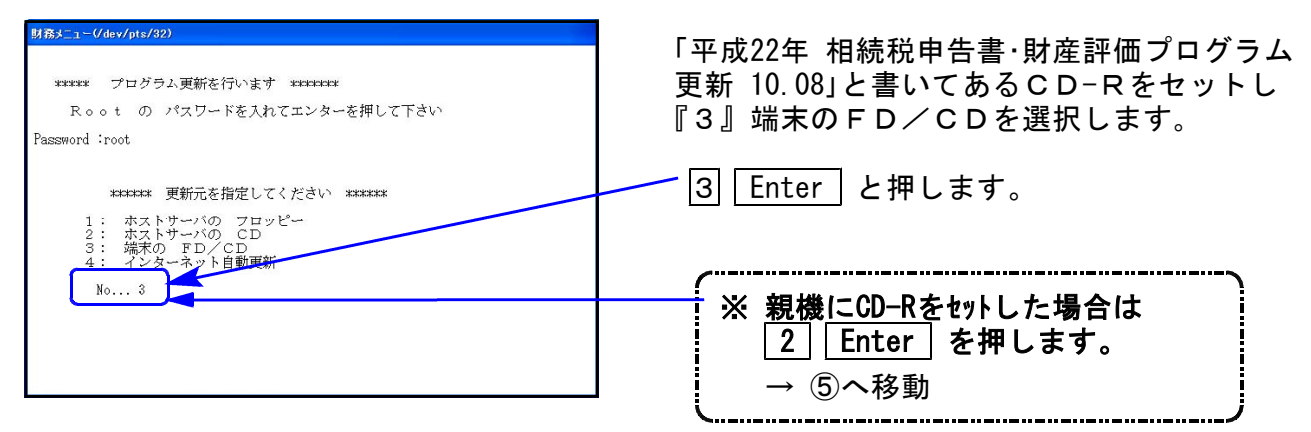

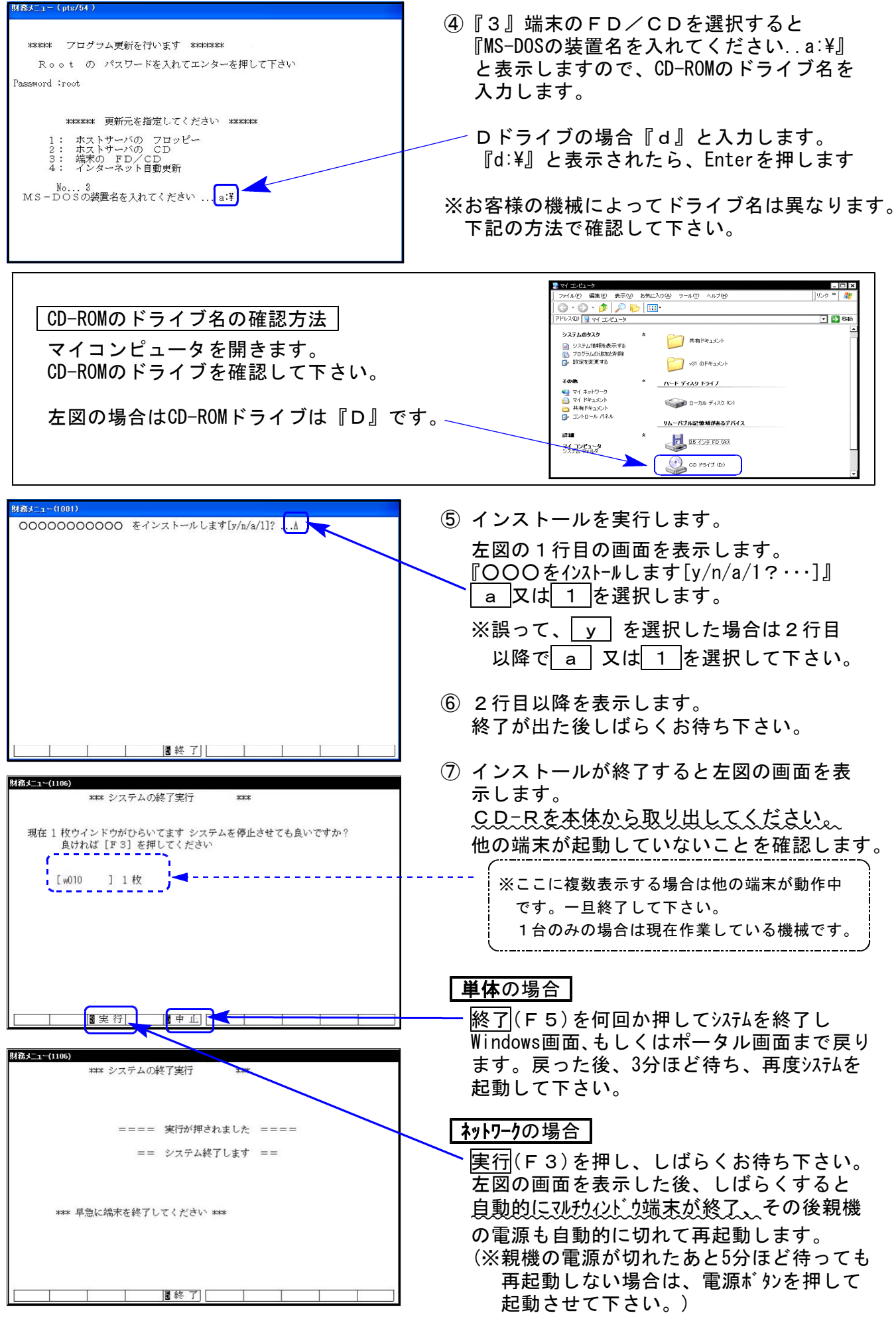

※親機を複数台持っている場合は、本CD-Rにて更新作業を同様に行って下さい。

# 平成22年版 相続税申告書の変更内容 10.08 また 10.08 mm かんしょう 10.08

平成22年4月分以降相続税申告書は下記の改正内容について変更を行います。

※平成22年3月31日以前に相続を開始した場合は、平成21年版プログラムをご利用下さい。 (プログラムNO 500または510 |\* でデータ年とプログラム年を指定して呼び出します。)

【第6表】

障害者控除の算出の年齢が70歳→85歳に変更になりました。 ※相続開始の日が平成22年3月31日以前の場合は70歳 〃 平成22年4月1日以降の場合は85歳で計算します。

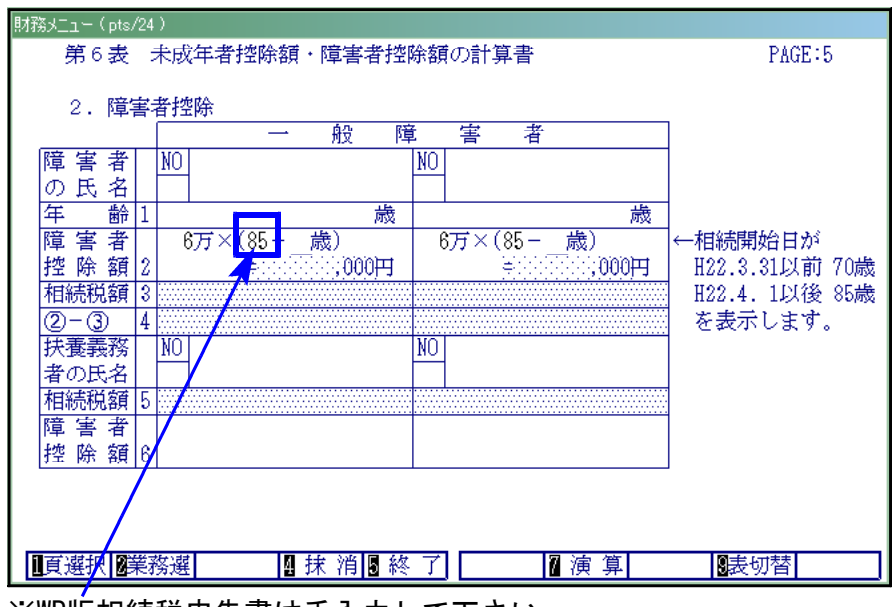

※WP版相続税申告書は手入力して下さい。

【第11・11の2表の付表2の1】

様式が一部変更になりましたので対応致しました。

#### 【第11・11の2表の付表2の2】

「被相続人等の居住用宅地等⑱上記以外 50/100」の割合の適用がなくなりました。

### 【第11・11の2表の付表2の3】新設

※その3で計算する場合は「1」・・・\_ に『1』を入力すると計算結果を[112]その1へ 転記します。

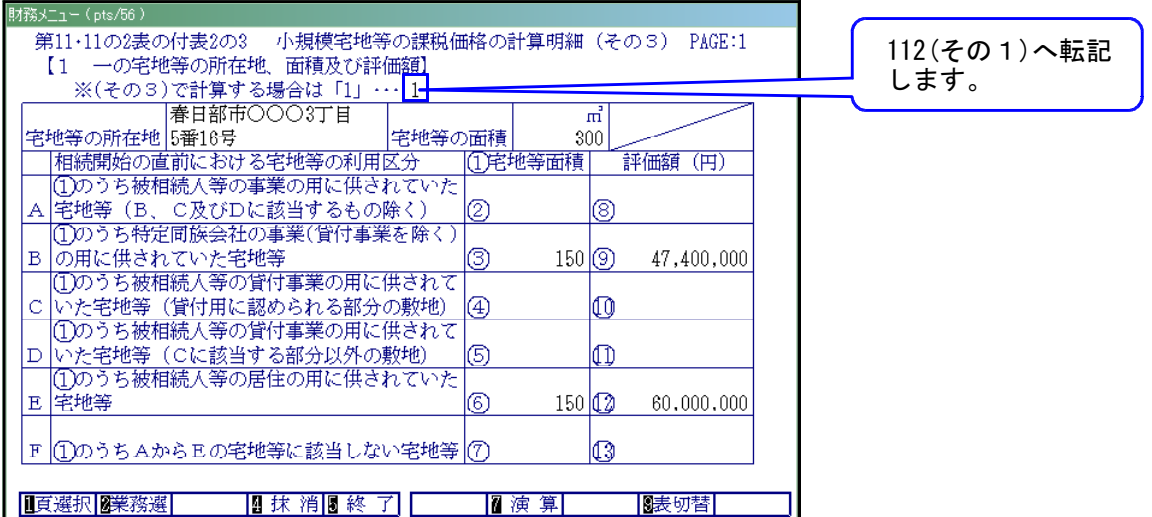

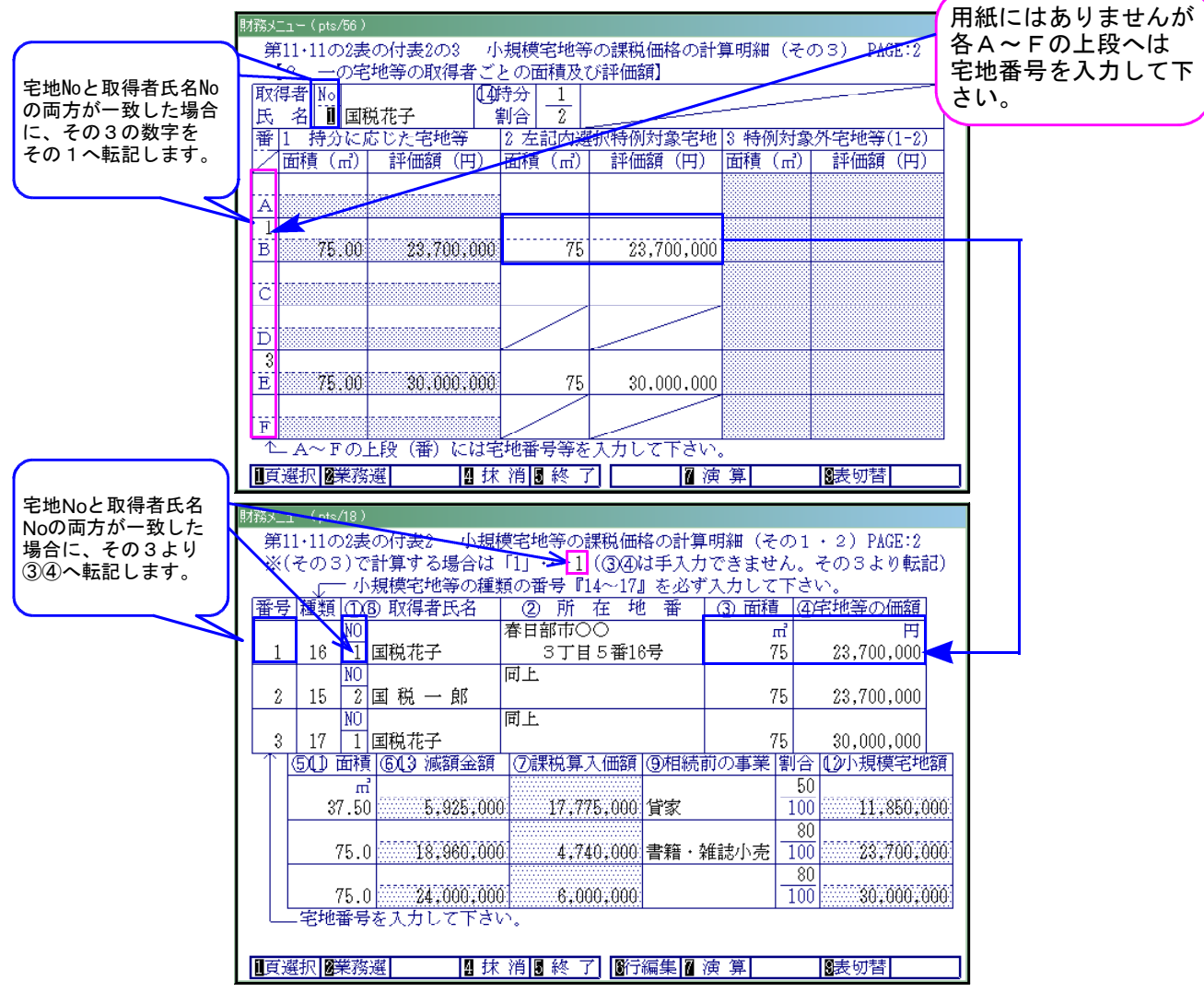

٦

持分割合に応じて自動計算します。

| $\overline{2}$ | (35)                | 一の宇地等とは、<br><b>Stationary and Committee Committee</b> | この計算明細は、特例の対象として小規模宅地等を選択する一の宅地等(往)が、次のいずれかに該当する場合に一の宅地等ごとに作成します<br>相続又は遺贈により一の宅地等を2人以上の相続大又は受遺者が取得している場合<br>一の宅地等の全部又は一部が、貸家建付地である場合において、貸家建付地の評価額の計算上「賃貸割合」が「1」でない場合<br>一種の建物又は構築物の敷地をいいます。                                                                                                    |                                                 | ただし、マンションなどの区分所有建物の場合には、区分所有された建物 |                |            |                         |            | 11<br>の<br>まの        |
|----------------|---------------------|-------------------------------------------------------|----------------------------------------------------------------------------------------------------|-------------------------------------------------|-----------------------------------|----------------|------------|-------------------------|------------|----------------------|
| f,             | 一の宅地等の所在地、面積及び評価額   |                                                       | <b>-の宅地等について、宅地等の「所在地」、「面積」及び相続開始の直前における宅地等の利用区分に応じて「面積」及び「評価額」を記入します。</b><br>(1) 「1定地等の面積」欄は、一の宅地等が持分である場合には、持分に応ずる面積を記入してください。<br>(2) 上記2に該当する場合には、19欄については、19欄の面積を基に自用地として評価した金額を記入してください。                                                                                                    |                                                 |                                   |                |            |                         |            | 付<br>基<br>140.0.0.1平 |
|                | 宅地等の所在地             | 5番16号                                                 | 春日都市COO3丁日                                                                                                    |                                                 | ①宅地等の面積                           |                |            |                         | $300 - m2$ |                      |
|                |                     |                                                       | 相続開始の直前における宅地等の利用区分                                                                                                    |                                                 | 面積 (m3)                           |                |            | 評価額 (円)                 |            |                      |
| A              |                     |                                                       | ○のうち被組続人等の事業の用に供されていた宅地等                                                                                                    |                                                 | Ø                                 |                | ®          |                         |            | 励                    |
| B              |                     |                                                       | (B、C及びDに該当するものを除きます。)<br>1のうち特定同族会社の事業(賢付事業を除く。)の用に供されていた宅地等                                                                                                    |                                                 | ٥                                 | 150            | ⊕          | 47, 400, 000            |            | $\frac{21}{41}$      |
|                |                     |                                                       | ○のうち被組続人等の貸付事業の用に供されていた宇地等                                                                                                    |                                                 |                                   |                |            |                         |            | 4                    |
| Ċ              |                     |                                                       | (税給開始の時において難続的に貸付の用に供されていると認められる部分の敷地)                                                                                                    |                                                 | စ                                 |                | $^{\circ}$ |                         |            | F<br>ĥ               |
| D              |                     |                                                       | ①のうち被相続人等の貸付事業の用に供されていた宅地等                                                                                                    |                                                 | ٩                                 |                | Ф          |                         |            | D                    |
|                | (Cに該当する部分以外の部分の費頼)  |                                                       |                                                                                                    |                                                 |                                   |                |            |                         |            | 闔<br>用               |
| Ē              |                     |                                                       | ①のうち被相続人等の居住の用に供されていた宅地等                                                                                                    |                                                 | $^{\circ}$                        | 150            | $^{\circ}$ | 60,000,000              |            |                      |
| $\mathbf{F}$   |                     |                                                       | 1のうちAからEの宅地等に該当しない宅地等                                                                                                    |                                                 | Ø                                 |                | $^{\circ}$ |                         |            |                      |
|                |                     | た「面積」及び「評価額」を記入します。                                   | (3) 「2 左記の宅地等のうち選択特例対象宅地等」は、「1 持分に応じた宅地等」に記入した「面積」及び「評価額」のうち、特例の対象<br>として選択する部分を記入します。なおBの宅地等の場合は、上段に「特 定同族会社事業用宅地等」として選択する部分の、下段に「貸付事<br>業用宅地等」として選択する部分の「両横」及び「評価額」をそれぞれ記入します。<br>「2 左記の宅地等のうち選択特例対象宅地等」に記入した宅地等の「面積」及び「評価額」は、「申告書第11・11の2表の付表2の1」の<br>「1小規模宅地等の明細」の「③吸得者の持分に応ずる面積」欄及び「④取得者の持分に応ずる宅地等の価額」欄に転記します。<br>(4) 「3 特例の対象とならない宅地等 (1-2)<br>に記入した以外の宅地等について記入します。 | <b>MOVEMENT</b><br>19.74<br>この様に記入した「面積」及び「評価額」 | A. 121 34:10:1                    | 中告書第11表に転記します。 |            | 「2 左記の宅地等のうち選択特例対象宅地等」欄 |            |                      |
|                | 宅地等の取得者氏名<br>1      | 国税花子<br>持分に応じた宅地等                                     |                                                                                                    | ◎持分割合                                           | 2<br>$\mathbf{1}$                 | 地等<br>3        |            | 特例の対象とならない宅地等 (1-2)     |            |                      |
|                | 面積(ml)              |                                                       | 評価額 (円)                                                                                                    | 面積 (ml)                                         | 評価額 (円)                           |                | 面積 (m')    | 評価額 (円)                 |            |                      |
| A              | $\circledcirc$      |                                                       | <b>@</b>                                                                                                    |                                                 |                                   |                |            |                         |            |                      |
| B              | ത-ര                 | $\bigcirc$ - $\bigcirc$                               |                                                                                                    |                                                 |                                   |                |            |                         |            |                      |
|                |                     | 75.00                                                 | 23, 700, 000                                                                                                    | 75                                              | 23, 700, 000                      |                |            |                         |            |                      |
| c              | $\overline{\omega}$ |                                                       | 0.0                                                                                                    |                                                 |                                   |                |            |                         |            |                      |
| D              | $\circledcirc$      |                                                       | ሙጭ                                                                                                    |                                                 |                                   |                |            |                         |            |                      |
| E              | @-@                 | 75.00                                                 | $Q \cdot Q$<br>30.000.000                                                                                                    | 75                                              | 30,000,000                        |                |            |                         |            |                      |
| P              | 0.00                |                                                       | $0-0$                                                                                                    |                                                 |                                   |                |            |                         |            |                      |
|                | 宅地等の取得者氏名           |                                                       | 国教一郎                                                                                                    | の持分類の                                           | 1/2                               |                |            |                         |            |                      |
|                |                     | 持分に応じた宅地等                                             |                                                                                                    | o                                               | 左記の宅地等のうち選択特例対象宅地等                | 3              |            | 特例の対象とならない宅地等 (1-2)     |            |                      |
|                | 画積 (ml)<br>0.       |                                                       | 評価額 (円)<br>®-0                                                                                                    | 面積 (m)                                          | 評価額 (円)                           |                | 面積 (ml)    | 詳価額 (円)                 |            |                      |
| A              | ெடு                 |                                                       | തഹ                                                                                                    |                                                 |                                   |                |            |                         |            |                      |
| $\overline{R}$ |                     |                                                       |                                                                                                    | 75                                              | 23,700,000                        |                |            |                         |            |                      |
|                | $\circledcirc$      | 75.00                                                 | 23,700,000<br>(0.49)                                                                                                    |                                                 |                                   |                |            |                         |            |                      |
| c              |                     |                                                       | ሙው                                                                                                    |                                                 |                                   |                |            |                         |            |                      |
| D<br>E         | 0.0<br>ෙල           | 75.00                                                 | $O^{\sim}O$<br>30,000,000                                                                                                    | 75                                              | 30.000.000                        |                |            |                         |            |                      |

◎【112】第11の2表の付表2のその1・その2入力画面と転記

その1とその2を同時に入力します。又、その3から転記する場合はフラグで選択します。

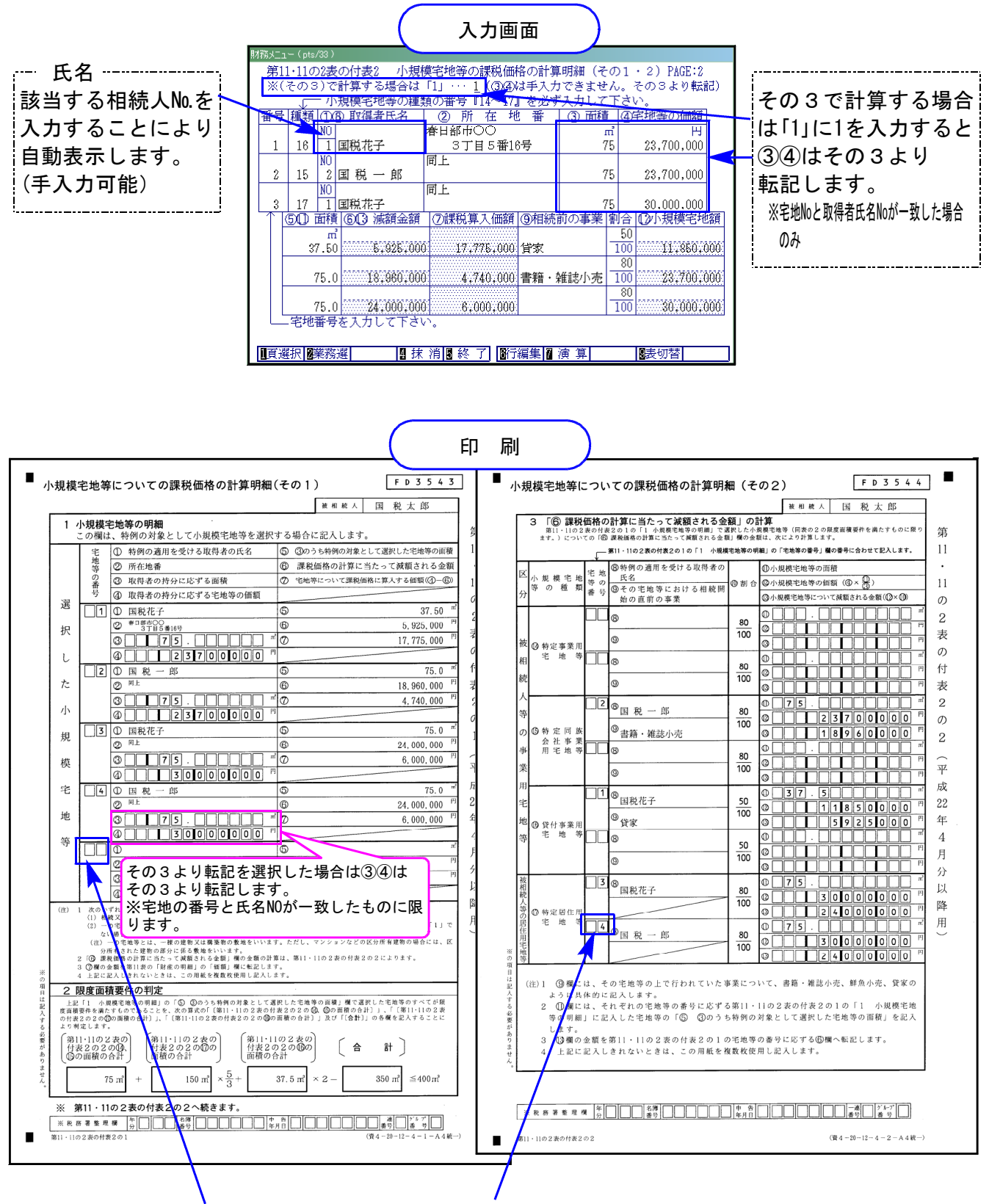

【様式変更】宅地番号欄がOCR枠となりました。

※詳しい書き方は国税庁配布の相続税の申告のしかたP.58~63を参考として下さい

#### 【第12表】

平成21年12月15日以降開始用として様式が変更になりました。

※相続開始日が平成21年12月15日~平成22年3月31日の場合は、第12表のみ平成22年版プロ グラムにて作成・印刷し、第12表以外は平成21年版(平成21年4月以降用)のプログラムで 作成をお願い致します。

都市営農地等の項目名のみ追加の為、計算に影響はありません。

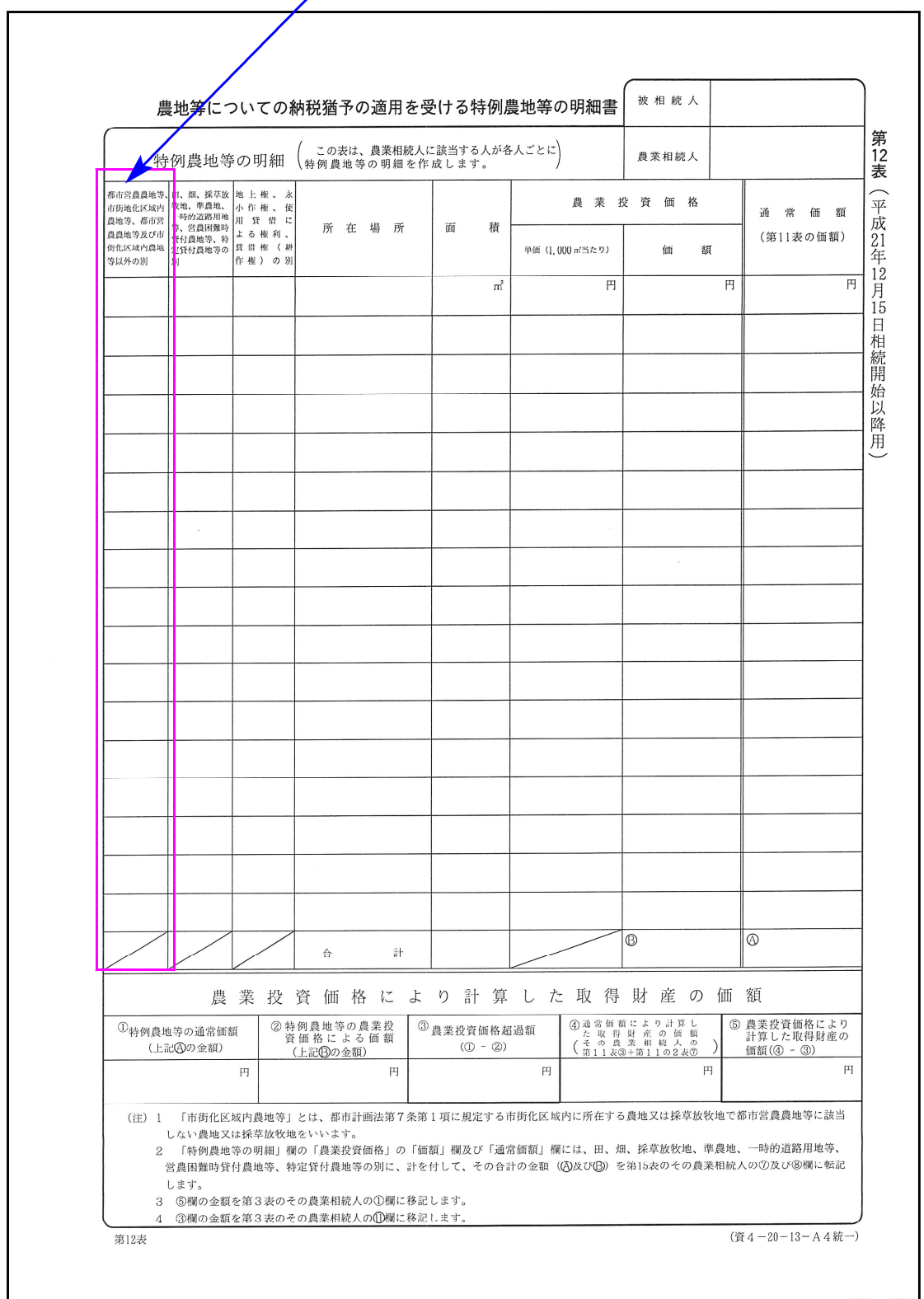

【その他様式】

各様式の注記等が変更になりました。

移記→転記

変更になった表 ・・・ [第2・3・4・5・6・7・8・9・10・11・11の2・13・14表]

# 平成22年度 財産評価プログラムの変更内容 10.08 10.08

平成22年度分 財産評価プログラムにおいて、下記の内容で変更及び機能の追加を行いました。

## 改正によるプログラムの変更

定期金に関する権利の評価明細書

様式が変更になりました。

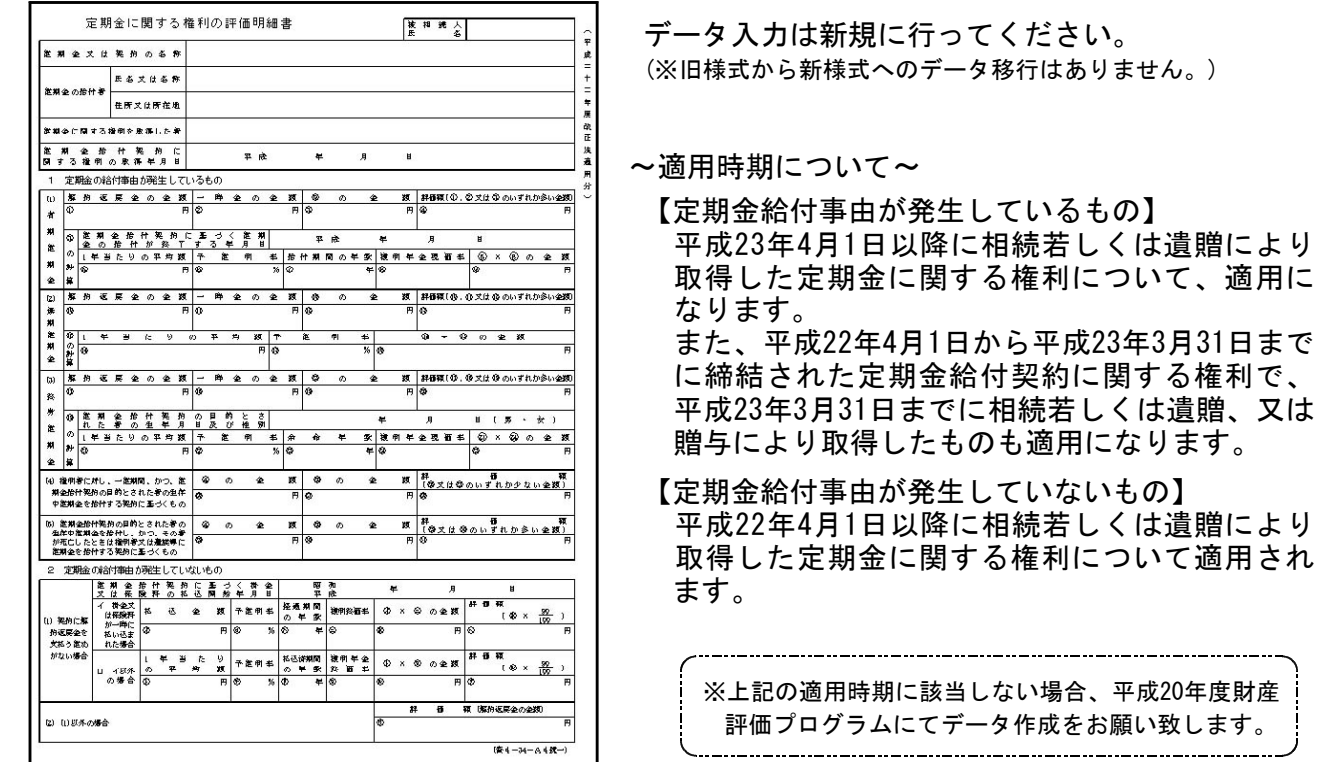

### 取引相場のない株式の評価明細書

「第5表 1株当たりの純資産価額の計算書」⑧及び「第8表 株式保有特定会社の株式価額の計算 書」8(21) の評価差額に対する法人税額等相当額を計算する率が、42%→45%へ変更になりました。

【第5表】

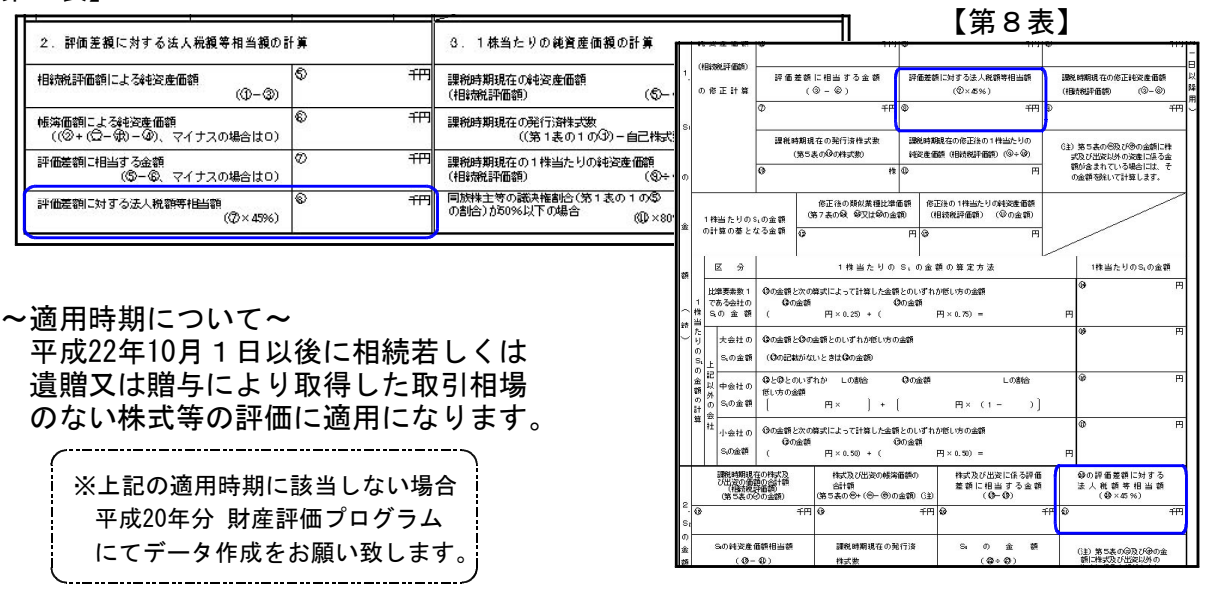

取得した定期金に関する権利について、適用に

適用され

# ● ご要望等によるプログラムの機能追加

### 取引相場のない株式の評価明細書

開業年月日の元号を選択できるよう機能追加致しました。

また、「1.株主及び評価方式の判定」②・③欄を手入力が行えるよう、上書き機能を追加致しました。

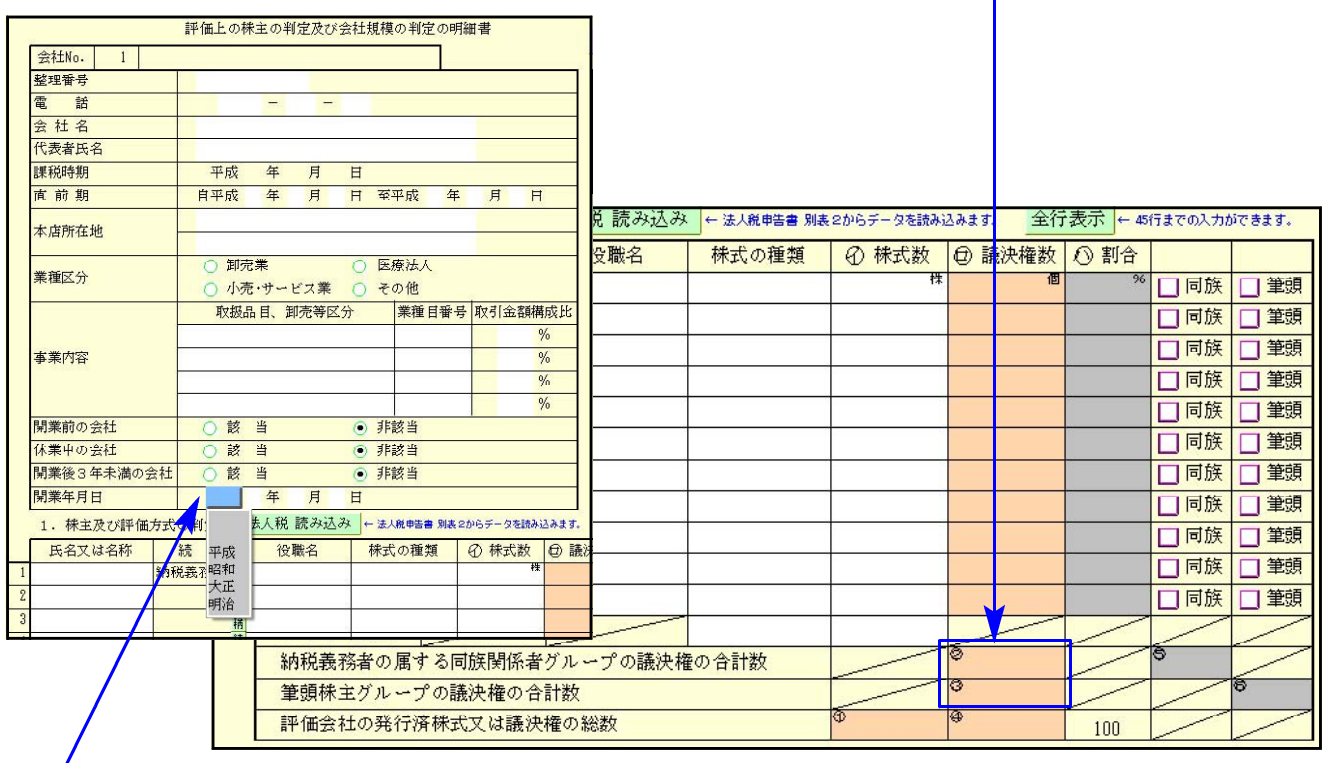

元号はセレクトボタンより選択して下さい。

## 土地一覧(倍率方式)

評価額の計算において、地積である台帳または実測のうち、どちらか一方のみのデータの場合 評価額の算出を正しく行えるように機能改善致しました。

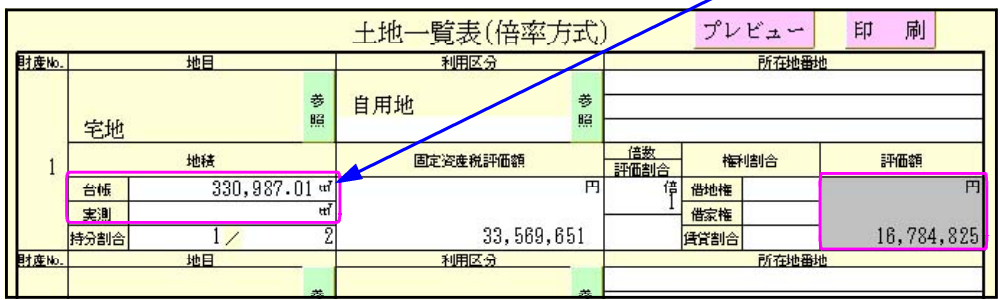

# ● その他注意点

財産一覧

31:【定期金の評価】及び 21:【取引相場のない株式】からの読込みを行う場合、改正内容に 該当しないデータは、平成20年度財産評価プログラムにて作成することとなります。 財産一覧へのデータ転記は行われませんので、手入力にてデータを入力して下さい。

### 取引相場のない株式の評価明細書

第1表又は第4表の法人税からのデータ転記については、[100]法人税申告書より転記を行い ます。[110]新法人税申告書よりの対応は行っていません。